# Simple Linear Regression and the Method of Least Squares

#### Author: Nicholas G Reich, Jeff Goldsmith

#### This material is part of the statsTeachR project

Made available under the Creative Commons Attribution-ShareAlike 3.0 Unported License: http://creativecommons.org/licenses/by-sa/3.0/deed.en\_US

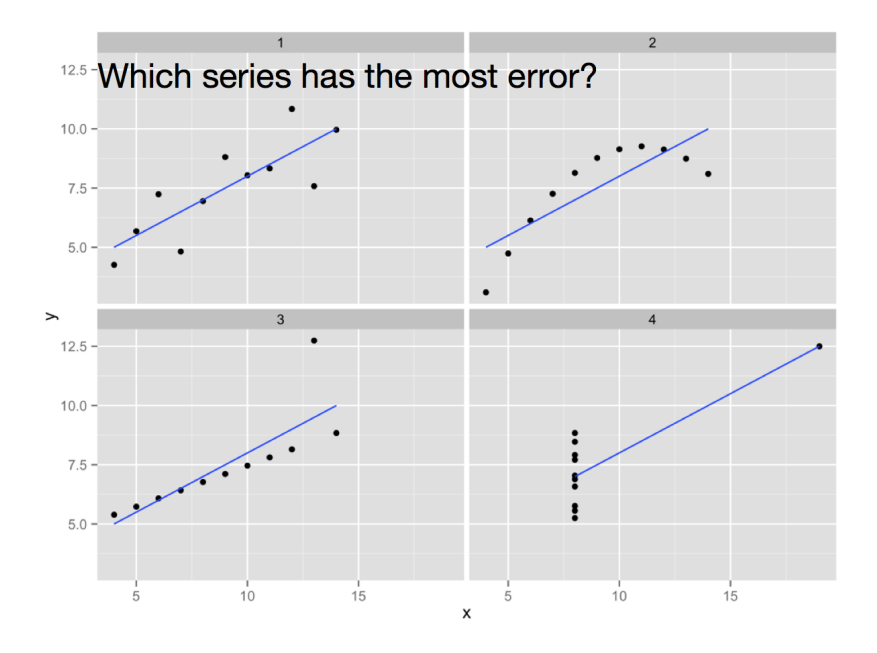

Figure acknowledgements to [Hadley Wickham.](http://stat405.had.co.nz/lectures/23-modelling.pdf)

#### Which data show a stronger association?

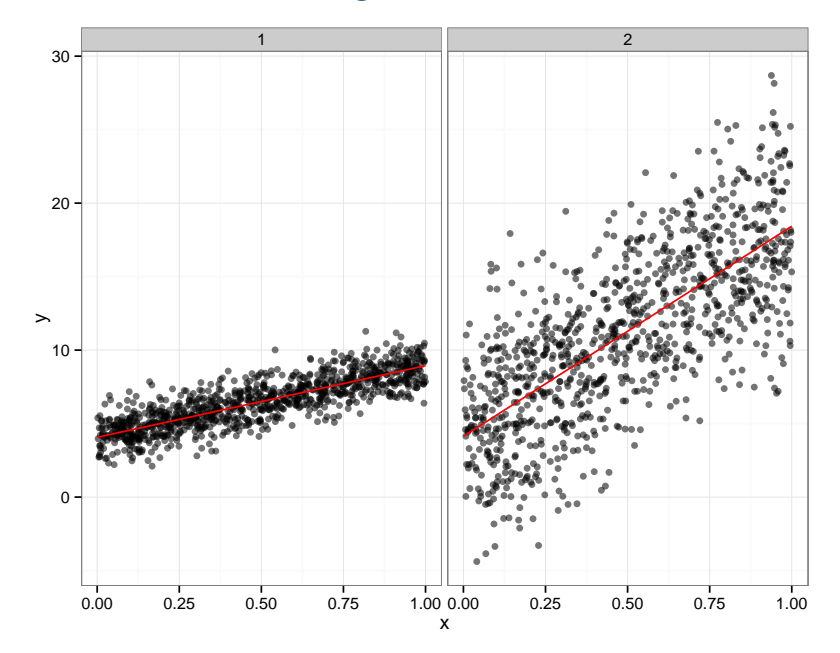

You should be able to...

- interpret regression coefficients.
- derive estimators for SLR coefficients.
- $\blacksquare$  implement a SLR from scratch (i.e. not using  $lm()$ ).
- explain why some points have more influence than others on the fitted line.

## Regression modeling

- Want to use predictors to learn about the outcome distribution, particularly conditional expected value.
- Formulate the problem parametrically

$$
E(y | x) = f(x; \beta) = \beta_0 + \beta_1 x_1 + \beta_2 x_2 + \dots
$$

 (Note that other useful quantities, like covariance and correlation, tell you about the joint distribution of  $y$  and  $x$ )

## Brief Detour: Covariance and Correlation

$$
cov(x, y) = \mathbb{E}[(x - \mu_x)(y - \mu_y)]
$$
  

$$
cor(x, y) = \frac{cov(x, y)}{\sqrt{var(x)}var(y)}
$$

## Simple linear regression

- Linear models are a special case of all regression models; simple linear regression is the simplest place to start
- Only one predictor:

$$
E(y \mid x) = f(x; \beta) = \beta_0 + \beta_1 x_1
$$

- Useful to note that  $x_0 = 1$  (implicit definition)
- Somehow, estimate  $\beta_0$ ,  $\beta_1$  using observed data.

Coefficient interpretation

## Coefficient interpretation

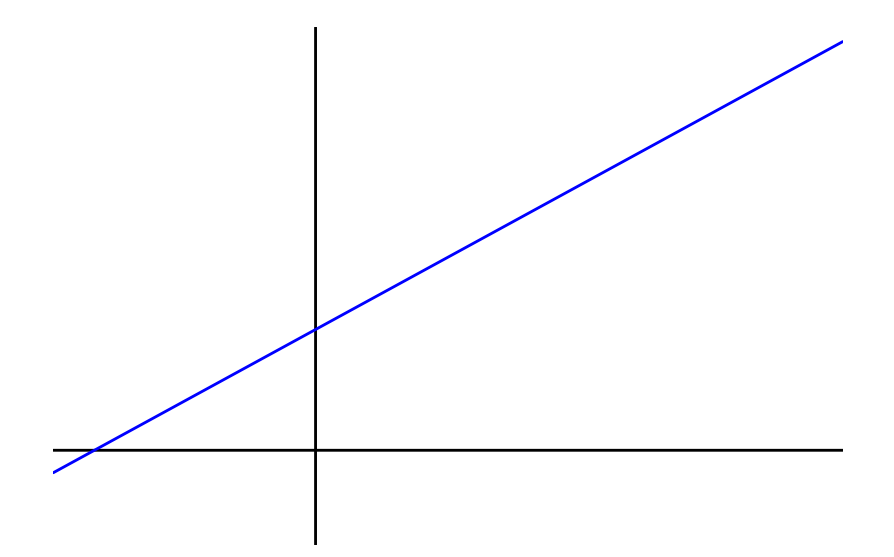

### Step 1: Always look at the data!

- $\blacksquare$  Plot the data using, e.g. the plot() or qplot() functions
- Do the data look like the assumed model?
- Should you be concerned about outliers?
- Define what you expect to see before fitting any model.

#### Least squares estimation

 $\blacksquare$  Observe data  $(y_i, x_i)$  for subjects  $1, \ldots, I.$  Want to estimate  $\beta_0$ ,  $\beta_1$  in the model

$$
y_i = \beta_0 + \beta_1 x_i + \epsilon_i; \ \epsilon_i \stackrel{iid}{\sim} (0, \sigma^2)
$$

- Recall the assumptions:
	- **A**1: The model: e.g.  $y_i = f(x_i; \beta) + \epsilon_i = \beta_0 + \beta_1 x_{i,1} + \epsilon_i$
	- $\blacksquare$  A2: Unbiased errors:  $\mathbb{E}[\epsilon_i | x_i] = \mathbb{E}[\epsilon_i] = 0$
	- $\blacksquare$  A3: Uncorrelated errors:  $cov(\epsilon_i, \epsilon_j) = 0$  for  $i \neq j$ .
	- $\blacksquare$  A4: Constant variance:  $\mathit{Var}[y_i|x_i]=\sigma^2$
	- A5: Probability distribution: e.g.  $\epsilon_i \stackrel{iid}{\sim} N(0, \sigma^2)$ [not needed for LS, is needed for inference].
	- A6: Representative sampling: generalize to population.

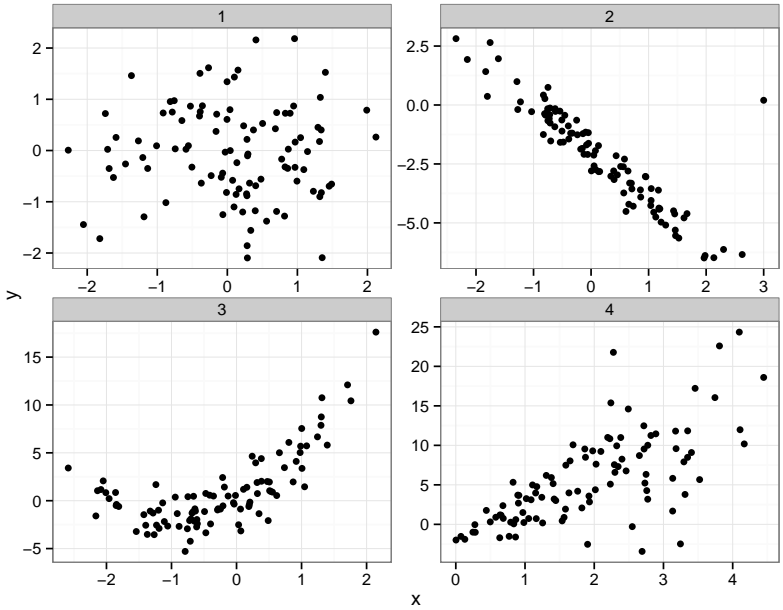

## Circle of Life

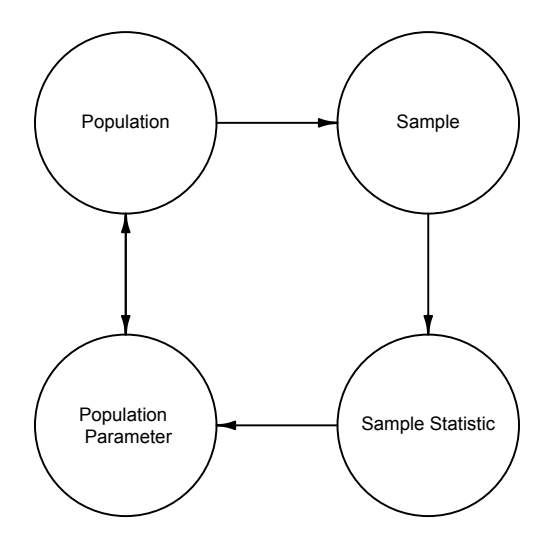

#### Least squares estimation

■ Recall that for a single sample  $y_i, i \in 1, ..., N$ , the sample mean  $\hat{\mu}_{\mathbf{v}}$  minimizes the sum of squared deviations.

$$
RSS(\mu_{y}) = \sum_{i=1}^{N} (y_i - \mu_{y})^2
$$

#### Least squares estimation

Find  $\hat{\beta}_0$  and  $\beta_1$ . By minimizing RSS relative to each parameter.

$$
RSS(\beta_0, \beta_1) = \sum_{i=1}^N (y_i - \mathbb{E}[y_i|x_i])^2
$$

We obtain

$$
\hat{\beta}_0 = b_0 = \bar{y} - b_1 \bar{x} \n\hat{\beta}_1 = b_1 = \frac{\sum (x_i - \bar{x})(y_i - \bar{y})}{\sum (x_i - \bar{x})^2}
$$

### Notes about LSE

#### Relationship between correlation and slope  $\rho = \frac{cov(x, y)}{\sqrt{max(x, y)}}$  $\sqrt{var(x)var(y)}$  $\beta_1 = \frac{\text{cov}(x, y)}{\text{cov}(y)}$  $var(x)$

#### Why we need to keep watch for outliers

$$
\hat{\beta}_1 = \frac{\sum (y_i - \bar{y})(x_i - \bar{x})}{\sum (x_i - \bar{x})^2}
$$
\n
$$
= \frac{\sum \frac{y_i - \bar{y}}{x_i - \bar{x}}(x_i - \bar{x})^2}{\sum (x_i - \bar{x})^2}
$$
\n
$$
= \sum \frac{y_i - \bar{y}}{x_i - \bar{x}} \omega_i
$$

Note that weight  $\omega_i$  increases as  $x_i$  gets further away from  $\bar{x}$ .

#### Geometric interpretation of least squares

Least squares minimizes the sum of squared vertical distances between observed and estimated  $y$ 's:

$$
\lim_{\beta_0,\,\beta_1}\sum_{i=1}^l(y_i-(\beta_0+\beta_1x_i))^2
$$

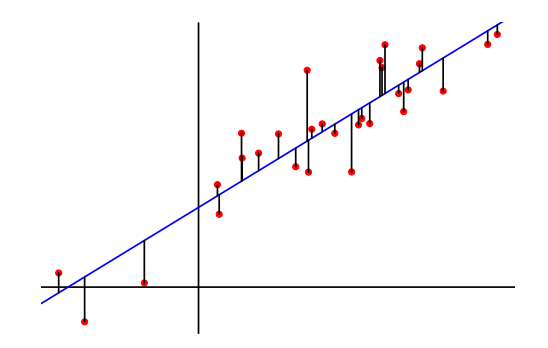

### Least squares foreshadowing

- $\blacksquare$  Didn't have to choose to minimize squares could minimize absolute value, for instance.
- **Example 2** Least squares estimates turn out to be a "good idea"  $$ unbiased, BLUE (Best Linear Unbiased Estimator).
- $\blacksquare$  Later we'll see about maximum likelihood as well.

## Lab exercise: computing  $\hat{\beta}$  on your own

- Load the heights data from lecture 1.
- Run a linear model using the R function  $lm()$ , with daughter height as the outcome.
- Compare the results of that regression with hand-calculated  $\hat\beta_0$  and  $\hat\beta_1$  coefficients.

```
# sample code
install.packages("alr3")
library(alr3)
data(heights)
fm1 <- lm(Dheight ~ Mheight, data=heights)
summary(fm1)
```